# GENIVI®

# **Graphics Sharing & Distributed HMI Case Studies**

Íп.

即

October 10, 2018 | GENIVI Technical Summit, Bangalore

This work is licensed under a Creative Commons Attribution-Share Alike 4.0 (CC BY-SA 4.0) GENIVI is a registered trademark of the GENIVI Alliance in the USA and other countries. Copyright © GENIVI Alliance 2018.

#### **Case Studies**

- The intention of these case-studies is to give examples of a wide variety of Graphics-Sharing & Distribued HMI implementations
- The variety of examples show the implementation aspects and exemplify one (or several) of the 5 categories of graphicssharing previously described.

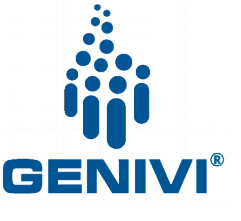

#### **Case Studies – examples of categories**

- **RAMSES :** (API Remoting)
- **Android/Linux interacting/seamless HMI :** (Shared State)
- **Qt Remote Objects** (Shared State)
- **Qt WebGL** (API Remoting)
- **Qt WebAssembly** (API Remoting)
- **Implementing Waltham in practice** (Surface Sharing)
- **Android/QNX surface exchange :** (Surface Sharing)
- **The Canvas-demo** (Display Sharing, GPU sharing)
- **Multiple-display demo** (Virtual Display)

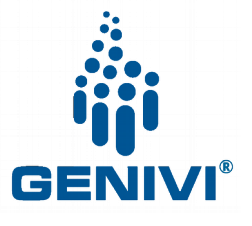

#### **Case Studies (session two)**

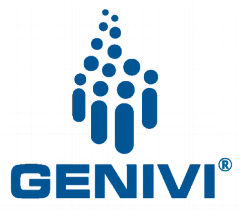

| Month xx, 2018 | Copyright © GENIVI Alliance 2018

### **Case study Speakers**

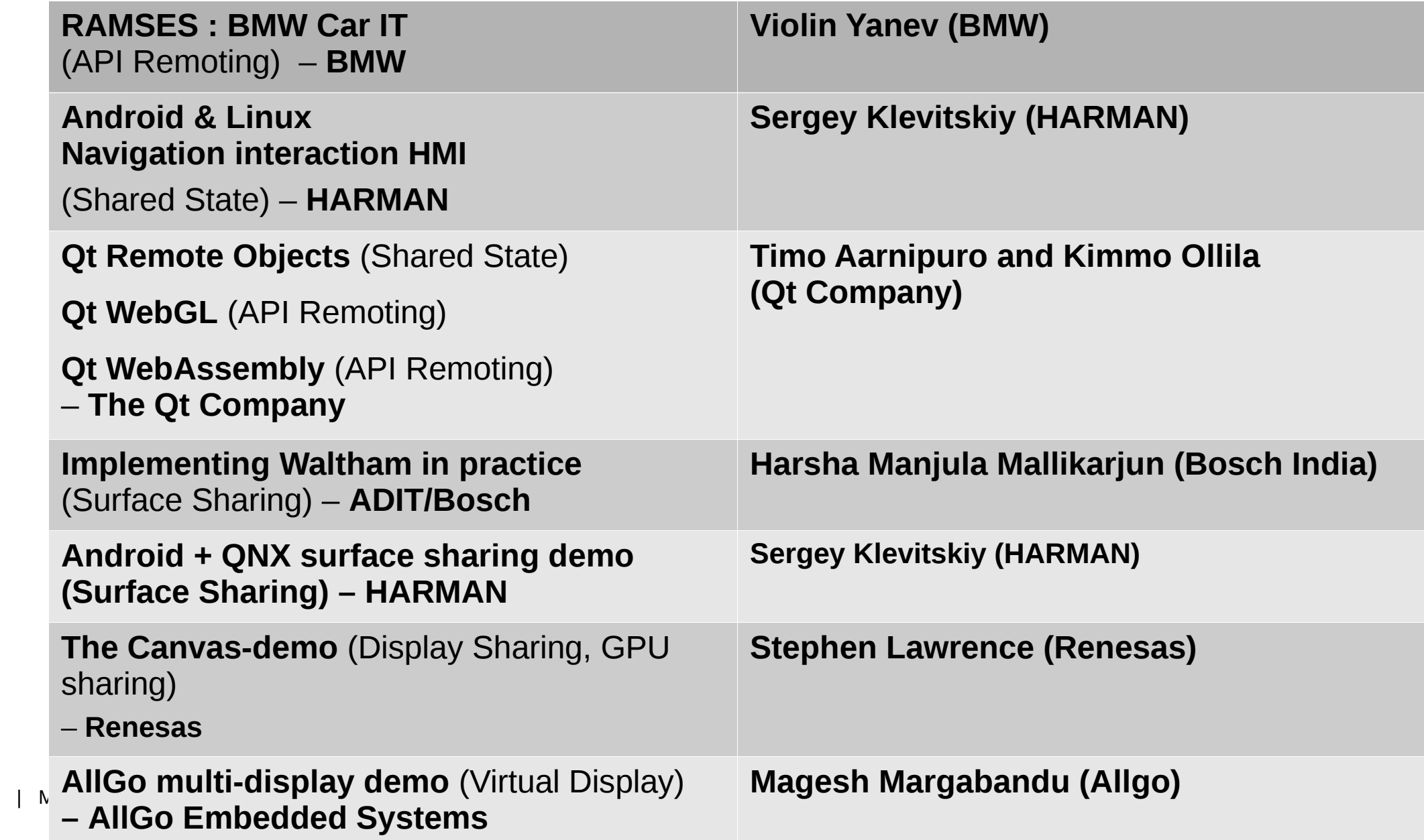

**ENIVI** 

## Welcome Speakers! (be quick! ;-)

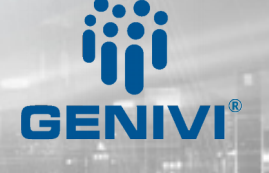